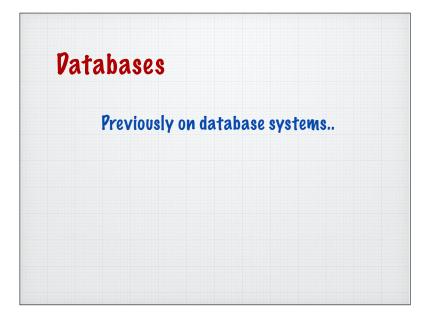

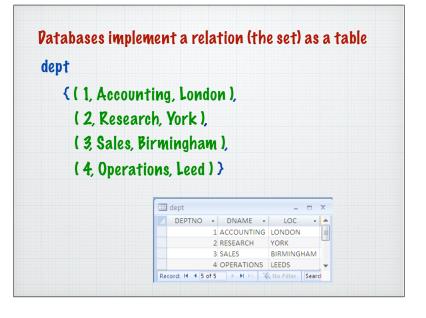

| 405 MARCH   | ADMIN     | 938 | 13/06/1997 | 18000 |      |
|-------------|-----------|-----|------------|-------|------|
| 535 BYRNE   | SALES     | 734 | 15/08/1997 | 26000 | 300  |
| 557 BELL    | SALES     | 734 | 26/03/2000 | 22500 | 500  |
| 602 BIRD    | MANAGER   | 875 | 31/10/1997 | 39750 |      |
| 690 AHMAD   | SALES     | 734 | 05/12/1997 | 22500 | 1400 |
| 734 COX     | MANAGER   | 875 | 11/06/2002 | 38500 |      |
| 818 POLLARD | MANAGER   | 875 | 14/05/2000 | 34500 |      |
| 824 REES    | ANALYST   | 602 | 05/03/2000 | 40000 |      |
| 875 PARKER  | PRESIDENT |     | 09/07/2002 | 60000 |      |
| 880 TURNER  | SALES     | 734 | 04/06/2001 | 25000 | 0    |
| 912 HAYES   | ADMIN     | 824 | 04/06/2001 | 21000 |      |
| 936 CASSY   | ADMIN     | 734 | 23/07/2002 | 19500 |      |
| 938 GIBSON  | ANALYST   | 602 | 05/12/1997 | 40000 |      |
| 970 BLACK   | ADMIN     | 818 | 21/11/1997 | 23000 |      |

## An abstraction

### • Not really stored like this on the hard disk

| 405         MARCH         ADMIN         938         13/06/1997         18000           535         BYRNE         SALES         734         15/08/1997         26000         300           557         BELL         SALES         734         26/03/2000         22500         500           602         BIRD         MANAGER         875         31/10/1997         39750         100           734         COX         MANAGER         875         11/10/1997         22500         1400           734         COX         MANAGER         875         11/10/2002         38500         100           818         POLLARD         MANAGER         875         14/05/200         34500         4500           824         RES         ANALYST         602         05/03/2000         40000         100 | 2<br>3<br>3<br>2<br>3<br>3<br>3 |
|----------------------------------------------------------------------------------------------------|---------------------------------|
| 557 BELL         SALES         734         26/03/2000         22500         500           602 BIRD         MANAGER         875         31/10/1997         39750           690 AHMAD         SALES         734         05/12/1997         22500         1400           734 COX         MANAGER         875         11/06/2002         38500           818 POLLARD         MANAGER         875         14/05/2000         34500           824 REES         ANALYST         602         05/03/2000         40000                                                                                                    | 3<br>2<br>3                     |
| 602         BIRD         MANAGER         875         31/10/1997         39750           690         AHMAD         SALES         734         05/12/1997         22500         1400           734         COX         MANAGER         875         11/06/2002         38500           818         POLLARD         MANAGER         875         14/05/200         34500           824         RES         ANALYST         602         05/03/2000         40000                                                                                                    | 2                               |
| 690         AHMAD         SALES         734         05/12/1997         22500         1400           734         COX         MANAGER         875         11/06/2002         38500           818         POLLARD         MANAGER         875         14/05/2000         34500           824         REES         ANALYST         602         05/03/2000         40000                                                                                                    | 3                               |
| 734 COX         MANAGER         875         11/06/2002         38500           818 POLLARD         MANAGER         875         14/05/2000         34500           824 REES         ANALYST         602         05/03/2000         40000                                                                                                    |                                 |
| 818 POLLARD         MANAGER         875         14/05/2000         34500           824 REES         ANALYST         602         05/03/2000         40000                                                                                                    | 3                               |
| 824 REES ANALYST 602 05/03/2000 40000                                                                                                    |                                 |
|                                                                                                    | 1                               |
|                                                                                                    | 2                               |
| 875 PARKER PRESIDENT 09/07/2002 60000                                                                                                    | 1                               |
| 880 TURNER SALES 734 04/06/2001 25000 0                                                                                                    | 3                               |
| 912 HAYES ADMIN 824 04/06/2001 21000                                                                                                    | 2                               |
| 936 CASSY ADMIN 734 23/07/2002 19500                                                                                                    | 3                               |
| 938 GIBSON ANALYST 602 05/12/1997 40000                                                                                                    | 2                               |
| 970 BLACK ADMIN 818 21/11/1997 23000                                                                                                    | 1                               |

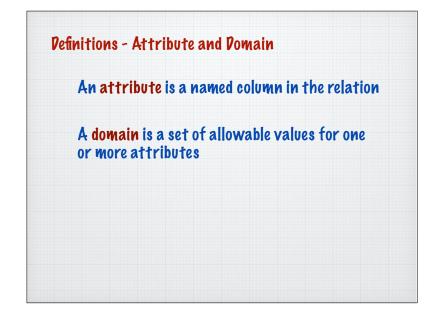

| EMPNO | ٣   | ENAME   | • JOB •   | <ul> <li>MGR</li> </ul> | *   | HIREDATE 👻 | SAL 👻 | COMM - | DEPTNO | Ŧ   |
|-------|-----|---------|-----------|-------------------------|-----|------------|-------|--------|--------|-----|
|       |     | MARCH   | ADMIN     |                         | 938 | 13/06/1997 | 18000 |        |        | - 2 |
|       |     | BYRNE   | SALES     |                         | 734 | 15/08/1997 | 26000 | 300    |        | - 1 |
|       | 557 | BELL    | SALES     |                         | 734 | 26/03/2000 | 22500 | 500    |        | 3   |
|       | 602 | BIRD    | MANAGER   |                         | 875 | 31/10/1997 | 39750 |        |        | - 2 |
|       | 690 | AHMAD   | SALES     |                         | 734 | 05/12/1997 | 22500 | 1400   |        | 3   |
|       | 734 | COX     | MANAGER   |                         | 875 | 11/06/2002 | 38500 |        |        | 3   |
|       | 818 | POLLARD | MANAGER   |                         | 875 | 14/05/2000 | 34500 |        |        | 1   |
|       | 824 | REES    | ANALYST   |                         | 602 | 05/03/2000 | 40000 |        |        | - 2 |
|       | 875 | PARKER  | PRESIDENT |                         |     | 09/07/2002 | 60000 |        |        | 1   |
|       | 880 | TURNER  | SALES     |                         | 734 | 04/06/2001 | 25000 | 0      |        | 3   |
|       | 912 | HAYES   | ADMIN     |                         | 824 | 04/06/2001 | 21000 |        |        | - 2 |
|       | 936 | CASSY   | ADMIN     |                         | 734 | 23/07/2002 | 19500 |        |        | 3   |
|       | 938 | GIBSON  | ANALYST   |                         | 602 | 05/12/1997 | 40000 |        |        | 1   |
|       | 970 | BLACK   | ADMIN     |                         | 818 | 21/11/1997 | 23000 |        |        | 1   |

| all  | 01  | vable c | lomain    |     |     | hire       | date mu | st alway | s be   |   |
|------|-----|---------|-----------|-----|-----|------------|---------|----------|--------|---|
|      |     |         |           |     |     | 1          |         | values   |        |   |
| MPNO | *   | ENAME   | • JOB •   | MGR | -   | HIREDATE 🔹 | SAL 🝷   | COMM 🗸   | DEPTNO | Ŧ |
|      | 405 | MARCH   | ADMIN     | 9   | 38  | 13/06/1997 | 18000   |          |        | 2 |
|      | 535 | BYRNE   | SALES     | 7   | 34  | 15/08/1997 | 26000   | 300      |        | 3 |
|      | 557 | BELL    | SALES     | 7   | 34  | 26/03/2000 | 22500   | 500      |        | 3 |
|      | 602 | BIRD    | MANAGER   | 8   | 375 | 31/10/1997 | 39750   |          |        | 2 |
|      | 690 | AHMAD   | SALES     | 7   | 34  | 05/12/1997 | 22500   | 1400     |        | З |
|      | 734 | COX     | MANAGER   | 8   | 375 | 11/06/2002 | 38500   |          |        | 3 |
|      | 818 | POLLARD | MANAGER   | 8   | 75  | 14/05/2000 | 34500   |          |        | 1 |
|      | 824 | REES    | ANALYST   | 6   | i02 | 05/03/2000 | 40000   |          |        | 2 |
|      | 875 | PARKER  | PRESIDENT |     |     | 09/07/2002 | 60000   |          |        | 1 |
|      | 880 | TURNER  | SALES     | 7   | 34  | 04/06/2001 | 25000   | 0        |        | З |
|      | 912 | HAYES   | ADMIN     | 8   | 24  | 04/06/2001 | 21000   |          |        | 2 |
|      | 936 | CASSY   | ADMIN     | 7   | 34  | 23/07/2002 | 19500   |          |        | 3 |
|      | 938 | GIBSON  | ANALYST   | 6   | i02 | 05/12/1997 | 40000   |          |        | 2 |
|      | 970 | BLACK   | ADMIN     | 8   | 18  | 21/11/1997 | 23000   |          |        | 1 |
|      |     |         |           |     |     |            |         |          |        |   |
|      |     |         |           |     |     |            |         |          |        |   |

# Examples of attribute domains

| Attribute | Domain name   | Meaning                                    | Domain defn.       |
|-----------|---------------|--------------------------------------------|--------------------|
| Emp No    | EMPLOYEE NO   | The set of all possible employee numbers   | Number, 3 digits   |
| Ename     | EMPLOYEE NAME | The set of all possible employee names     | Character, size 15 |
| Job       | JOB TITLE     | The set of all possible jobs               | Character, size 15 |
| Mgr       | MANAGER NO    | The set of all possible manager numbers    | Number, 3 digits   |
| Hiredate  | HIRE DATES    | The set of all possible hire dates         | Date               |
| Sal       | SALARY        | The set of all possible salary values      | Number, 5 digits   |
| Comm      | COMMISION     | The set of all possible commission values  | Number, 4 digits   |
| Deptno    | DEPTNO        | The set of all possible department numbers | Number, 1 digit    |
|           |               |                                            | ·····              |

|   | Ev      | ery re  | lation                  | (†: | able | ) N | nust hav   | re a dis | stinct | name   | 2 |
|---|---------|---------|-------------------------|-----|------|-----|------------|----------|--------|--------|---|
| e | np tab  | le      |                         |     |      |     |            |          |        |        |   |
|   | emp     |         |                         |     |      |     |            |          |        |        | x |
|   | EMPNO - | ENAME   | <ul> <li>JOB</li> </ul> | *   | MGR  | -   | HIREDATE 👻 | SAL 🗸    | COMM 🔸 | DEPTNO | ٣ |
|   | 405     | MARCH   | ADMIN                   |     |      | 938 | 13/06/1997 | 18000    |        |        | 2 |
|   | 535     | BYRNE   | SALES                   |     |      | 734 | 15/08/1997 | 26000    | 300    |        | 3 |
|   | 557     | BELL    | SALES                   |     |      | 734 | 26/03/2000 | 22500    | 500    |        | 3 |
|   | 602     | BIRD    | MANAGER                 |     |      | 875 | 31/10/1997 | 39750    |        |        | 2 |
|   | 690     | AHMAD   | SALES                   |     |      | 734 | 05/12/1997 | 22500    | 1400   |        | 3 |
|   | 734     | COX     | MANAGER                 |     |      | 875 | 11/06/2002 | 38500    |        |        | 3 |
|   | 818     | POLLARD | MANAGER                 |     |      | 875 | 14/05/2000 | 34500    |        |        | 1 |
|   | 824     | REES    | ANALYST                 |     |      | 602 | 05/03/2000 | 40000    |        |        | 2 |
|   | 875     | PARKER  | PRESIDENT               |     |      |     | 09/07/2002 | 60000    |        |        | 1 |
|   | 880     | TURNER  | SALES                   |     |      | 734 | 04/06/2001 | 25000    | 0      |        | 3 |
|   | 912     | HAYES   | ADMIN                   |     |      | 824 | 04/06/2001 | 21000    |        |        | 2 |
|   | 936     | CASSY   | ADMIN                   |     |      | 734 | 23/07/2002 | 19500    |        |        | 3 |
|   | 938     | GIBSON  | ANALYST                 |     |      | 602 | 05/12/1997 | 40000    |        |        | 2 |
|   | 970     | BLACK   | ADMIN                   |     |      | 818 | 21/11/1997 | 23000    |        |        | 1 |

|       |           | on attril |       |     |            |        |          |        |   |
|-------|-----------|-----------|-------|-----|------------|--------|----------|--------|---|
| EMPNO | ✓ ENAME   | • JOB •   | MGR   | *   | HIREDATE - | SAL 🗸  | COMM 🔸   | DEPTNO | • |
|       | 405 MARCH | ADMIN     |       | 938 | 13/06/1997 | 18000  |          |        | 2 |
|       | 535 BYRNE | SALES     |       | 734 | 15/08/1997 | 26000  | 300      |        | 3 |
|       | 557 BELL  | SALES     |       | 734 | 26/03/2000 | 22500  | 500      |        | 3 |
|       | 602 BIRD  | MANAGER   |       | 875 | 31/10/1997 | 39750  |          |        | 2 |
|       | 690 AHMAD | SALES     |       | 734 | 05/12/1997 | 22500  | 1400     |        | 3 |
|       | but n     | ames ma   | ay be | du  | plicated   | in oth | er relat | ions   |   |
|       |           |           |       |     |            |        |          |        |   |
|       |           |           |       |     |            |        |          |        |   |
|       |           |           |       |     |            |        |          |        |   |

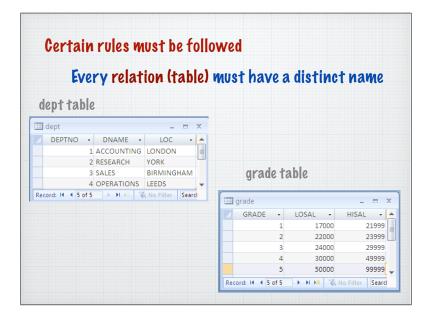

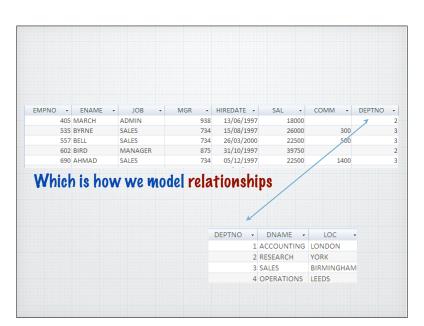

|             | re atomi                                                      | U III                                                                                            |                                                                                                    |                                                                                                    |                                                                                                    |                                                                                                    |
|-------------|---------------------------------------------------------------|--------------------------------------------------------------------------------------------------|----------------------------------------------------------------------------------------------------|----------------------------------------------------------------------------------------------------|----------------------------------------------------------------------------------------------------|----------------------------------------------------------------------------------------------------|
| - ENAME     | JOB -                                                         | MGR 🗸                                                                                            | HIREDATE -                                                                                                    | SAL 🝷                                                                                                    | COMM -                                                                                                    | DEPTNO -                                                                                                    |
| 105 MARCH   |                                                               |                                                                                                  |                                                                                                    |                                                                                                    |                                                                                                    | 2                                                                                                    |
|             |                                                               |                                                                                                  |                                                                                                    |                                                                                                    |                                                                                                    | 3                                                                                                    |
|             |                                                               |                                                                                                  |                                                                                                    |                                                                                                    | 500                                                                                                    | 3                                                                                                    |
|             |                                                               |                                                                                                  |                                                                                                    |                                                                                                    | 1.400                                                                                                    | 3                                                                                                    |
| DOU AHIVIAD | SALES                                                         | /34                                                                                              | 05/12/1997                                                                                                    | 22500                                                                                                    | 1400                                                                                                    | :                                                                                                    |
|             |                                                               |                                                                                                  |                                                                                                    |                                                                                                    |                                                                                                    |                                                                                                    |
|             |                                                               |                                                                                                  |                                                                                                    |                                                                                                    |                                                                                                    |                                                                                                    |
|             |                                                               |                                                                                                  |                                                                                                    |                                                                                                    |                                                                                                    |                                                                                                    |
|             | 105 MARCH<br>135 BYRNE<br>157 BELL<br>1502 BIRD<br>1590 AHMAD | NOS MARCH ADMIN<br>1335 BYRNE SALES<br>1557 BELL SALES<br>1502 BIRD MANAAGER<br>1990 AHMAD SALES | IOS         MARCH         ADMIN         938         938         938         938         938         938         938         938         938         938         938         938         938         938         938         938         938         938         938         938         938         938         938         938         938         938         938         938         938         938         938         938         938         938         938         938         938         938         938         938         938         938         938         938         938         938         938         938         938         938         938         938         938         938         938         938         938         938         938         938         938         938         938         938         938         938         938         938         938         938         938         938         938         938         938         938         938         938         938         938         938         938         938         938         938         938         938         938         938         938         938         938         938         938 | IOS MARCH         ADMIN         938         13/06/1997           133 BYRNE         SALES         734         15/08/1997           157 BELL         SALES         734         26/03/2000           052 BIRD         MANAGER         875         31/10/1997           190 AHMAD         SALES         734         05/12/1997           190 AHMAD         SALES         734         05/12/1997 | IOS         MARCH         ADMIN         938         13/06/1997         18000           335         BYRNE         SALES         734         15/08/1997         26000           557         BELL         SALES         734         26/03/2000         22500           028         IRD         MANAGER         875         31/10/1997         39750           190         AHMAD         SALES         734         05/12/1997         22500           the day to day manipulation of the str         10/12/1997         22500 | MARCH         ADMIN         938         13/06/1997         18000           335         BYRNE         SALES         734         15/08/1997         26000         300           575         BELL         SALES         734         26/03/2000         22500         500           302         BIRD         MANAGER         875         31/10/1997         39750 |

# Pefinitions - Tuple, cardinality and degree

### Tuple is a row of a relation

| 405 M.<br>535 BY<br>557 BE<br>602 BI<br>690 AF<br>734 CC | /RNE<br>ELL<br>RD<br>HMAD | ADMIN<br>SALES<br>SALES<br>MANAGER<br>SALES | 938<br>734<br>734<br>875<br>734 | 13/06/1997<br>15/08/1997<br>26/03/2000<br>31/10/1997<br>05/12/1997 | 18000<br>26000<br>22500<br>39750<br>22500 | 300<br>500 | 23 |
|----------------------------------------------------------|---------------------------|---------------------------------------------|---------------------------------|--------------------------------------------------------------------|-------------------------------------------|------------|----|
| 557 BE<br>602 BI<br>690 AF<br>734 CC                     | ELL<br>RD<br>HMAD         | SALES<br>MANAGER<br>SALES                   | 734<br>875                      | 26/03/2000<br>31/10/1997                                           | 22500<br>39750                            | 500        | 3  |
| 602 BI<br>690 AF<br>734 CC                               | RD<br>HMAD                | MANAGER<br>SALES                            | 875                             | 31/10/1997                                                         | 39750                                     |            |    |
| 690 AH<br>734 CC                                         | HMAD                      | SALES                                       |                                 |                                                                    |                                           | 1400       | 2  |
| 734 CC                                                   |                           |                                             | 734                             | 05/12/1997                                                         | 22500                                     | 1400       |    |
|                                                          | ЭΧ                        |                                             |                                 |                                                                    | 22500                                     | 1400       | 3  |
|                                                          |                           | MANAGER                                     | 875                             | 11/06/2002                                                         | 38500                                     |            | 3  |
| 818 PC                                                   | OLLARD                    | MANAGER                                     | 875                             | 14/05/2000                                                         | 34500                                     |            | 1  |
| 824 RE                                                   | EES                       | ANALYST                                     | 602                             | 05/03/2000                                                         | 40000                                     |            | 2  |
| 875 PA                                                   | ARKER                     | PRESIDENT                                   |                                 | 09/07/2002                                                         | 60000                                     |            |    |
| 880 TU                                                   | JRNER                     | SALES                                       | 734                             | 04/06/2001                                                         | 25000                                     | 0          |    |
| 912 HA                                                   | AYES                      | ADMIN                                       | 824                             | 04/06/2001                                                         | 21000                                     |            |    |
| 936 CA                                                   | ASSY                      | ADMIN                                       | 734                             | 23/07/2002                                                         | 19500                                     |            |    |
| 938 GI                                                   | BSON                      | ANALYST                                     | 602                             | 05/12/1997                                                         | 40000                                     |            |    |
| 970 BL                                                   | ACK                       | ADMIN                                       | 818                             | 21/11/1997                                                         | 23000                                     |            |    |

#### **Definitions - Tuple, cardinality and degree** Cardinality is the number of tuples in a relation 405 MARCH ADMIN 938 13/06/1997 18000 12 SALES 15/08/1997 26000 535 BYRNE 734 300 3 SALES 26/03/2000 22500 500 3 557 BELL 734 54 602 BIRD MANAGER 875 31/10/1997 39750 2 690 AHMAD SALES 734 05/12/1997 22500 1400 6 734 COX MANAGER 875 11/06/2002 38500 818 POLLARD MANAGER 875 14/05/2000 34500 8 824 REES ANALYST 602 05/03/2000 40000 9 875 PARKER PRESIDENT 09/07/2002 60000 10 880 TURNER 25000 SALES 734 04/06/2001 11 912 HAYES 824 04/06/2001 21000 1312 936 CASSY ADMIN 734 19500 23/07/2002 938 GIBSON ANALYST 602 05/12/1997 40000 14 970 BLACK ADMIN 818 21/11/1997 23000

So the employee relation is cardinality 14

#### **Pefinitions - Tuple, cardinality and degree** Degree is a number of attributes in a relation ADMIN 405 MARCH 938 13/06/1997 18000 SALES 15/08/1997 26000 535 BYRNE 734 300 SALES 26/03/2000 22500 557 BELL 734 500 602 BIRD MANAGER 875 31/10/1997 39750 690 AHMAD SALES 734 05/12/1997 22500 1400 734 COX MANAGER 875 11/06/2002 38500 818 POLLARD MANAGER 14/05/2000 34500 875 824 REES ANALYST 602 05/03/2000 40000 875 PARKER PRESIDENT 09/07/2002 60000 25000 880 TURNER SALES 734 04/06/2001 ADMIN 912 HAYES 824 04/06/2001 21000 19500 ADMIN 936 CASSY 734 23/07/2002 938 GIBSON ANALYST 602 05/12/1997 40000 970 BLACK ADMIN 818 21/11/1997 23000 6 2 3 4 5 7 8 So the employee relation is degree 8

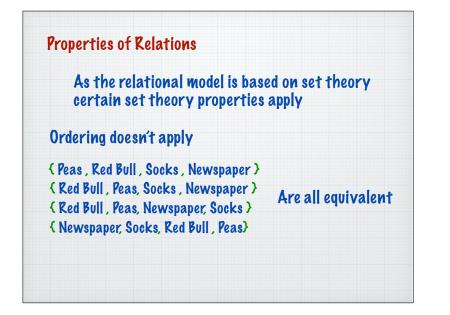

| Properti | ies of | Relat | ions |
|----------|--------|-------|------|
|          |        |       |      |

#### hence .. attribute ordering makes no difference

| EMPNO | *   | ENAME   | ٣ | JOB 👻     | MGR | *   | HIREDATE 👻 | SAL 👻 | COMM - | DEPTNO |
|-------|-----|---------|---|-----------|-----|-----|------------|-------|--------|--------|
|       | 405 | MARCH   |   | ADMIN     |     | 938 | 13/06/1997 | 18000 |        |        |
|       | 535 | BYRNE   |   | SALES     |     | 734 | 15/08/1997 | 26000 | 300    |        |
|       | 557 | BELL    |   | SALES     |     | 734 | 26/03/2000 | 22500 | 500    |        |
|       | 602 | BIRD    |   | MANAGER   |     | 875 | 31/10/1997 | 39750 |        |        |
|       | 690 | AHMAD   |   | SALES     |     | 734 | 05/12/1997 | 22500 | 1400   |        |
|       | 734 | COX     |   | MANAGER   |     | 875 | 11/06/2002 | 38500 |        |        |
|       | 010 | FOLDAND |   | MANAGEN   |     | 075 | 14/05/2000 | 34500 |        |        |
|       | 824 | REES    |   | ANALYST   |     | 602 | 05/03/2000 | 40000 |        |        |
|       | 875 | PARKER  |   | PRESIDENT |     |     | 09/07/2002 | 60000 |        |        |
|       | 880 | TURNER  |   | SALES     |     | 734 | 04/06/2001 | 25000 | 0      |        |
|       | 912 | HAYES   |   | ADMIN     |     | 824 | 04/06/2001 | 21000 |        |        |
|       | 936 | CASSY   |   | ADMIN     |     | 734 | 23/07/2002 | 19500 |        |        |
|       | 938 | GIBSON  |   | ANALYST   |     | 602 | 05/12/1997 | 40000 |        |        |
|       | 970 | BLACK   |   | ADMIN     |     | 818 | 21/11/1997 | 23000 |        |        |

#### **Properties of Relations** hence .. attribute ordering makes no difference HIREDATE - SAL - COMM - DEPTNO - EMPNO - ENAME - JOB MGR 13/06/1997 18000 2 405 MARCH ADMIN 938 26000 535 BYRNE SALES 734 15/08/1997 300 3 22500 500 SALES 734 26/03/2000 557 BELL MANAGER 875 31/10/1997 39750 2 602 BIRD 05/12/1997 22500 1400 690 AHMAD SALES 734 11/06/2002 38500 734 COX MANAGER 875 14/05/2000 34500 818 POLLARD MANAGER 875 05/03/2000 40000 824 REES ANALYST 602 2 09/07/2002 60000 875 PARKER PRESIDENT 04/06/2001 25000 880 TURNER SALES 734 04/06/2001 21000 912 HAYES ADMIN 824 23/07/2002 19500 936 CASSY ADMIN 734 05/12/1997 40000 938 GIBSON ANALYST 602 21/11/1997 23000 1 970 BLACK ADMIN 818

| also tu     | ple orderin | ng mak | es no dif  | ference |      |
|-------------|-------------|--------|------------|---------|------|
|             | p           |        |            |         |      |
|             |             |        |            |         |      |
|             |             |        |            |         |      |
| 405 MARCH   | ADMIN       | 938    | 13/06/1997 | 18000   |      |
| 535 BYRNE   | SALES       |        | 15/08/1997 | 26000   | 300  |
| 557 BELL    | SALES       | 7 4    | 26/03/2000 | 22500   | 500  |
| 602 BIRD    | MANAGER     | 8 5    | 31/10/1997 | 39750   |      |
| 690 AHMAD   | SALES       | 74     | 05/12/1997 | 22500   | 1400 |
| 734 COX     | MANAGER     | 8 5    | 11/06/2002 | 38500   |      |
| 818 POLLARD | MANAGER     | 8 5    | 14/05/2000 | 34500   |      |
| 824 REES    | ANALYST     | 602    | 05/03/2000 | 40000   |      |
| 875 PARKER  | PRESIDENT   |        | 09/07/2002 | 60000   |      |
| 880 TURNER  | SALES       | 734    | 04/06/2001 | 25000   | 0    |
| 912 HAYES   | ADMIN       | 824    | 04/06/2001 | 21000   |      |
| 936 CASSY   | ADMIN       | 734    | 23/07/2002 | 19500   |      |
| 938 GIBSON  | ANALYST     | 602    | 05/12/1997 | 40000   |      |
| 970 BLACK   | ADMIN       | 818    | 21/11/1997 | 23000   |      |

|             |             |        |            | ,       |      |
|-------------|-------------|--------|------------|---------|------|
| also tu     | ple orderin | ıg mak | es no dit  | terence |      |
|             |             |        |            |         |      |
|             |             |        |            |         |      |
| 405 MARCH   | ADMIN       | 938    | 13/06/1997 | 18000   |      |
| 535 BYRNE   | SALES       | 734    | 15/08/1997 | 26000   | 300  |
| 557 BELL    | SALES       | 734    | 26/03/2000 | 22500   | 500  |
| 602 BIRD    | MANAGER     | 875    | 31/10/1997 | 39750   |      |
| 690 AHMAD   | SALES       | 734    | 05/12/1997 | 22500   | 1400 |
| 734 COX     | MANAGER     | 875    | 11/06/2002 | 38500   |      |
| 818 POLLARD | MANAGER     | 875    | 14/05/2000 | 34500   |      |
| 824 REES    | ANALYST     | 602    | 05/03/2000 | 40000   |      |
| 875 PARKER  | PRESIDENT   |        | 09/07/2002 | 60000   |      |
| 880 TURNER  | SALES       | 734    | 04/06/2001 | 25000   | 0    |
| 912 HAYES   | ADMIN       | 824    | 04/06/2001 | 21000   |      |
| 936 CASSY   | ADMIN       | 734    | 23/07/2002 | 19500   |      |
| 938 GIBSON  | ANALYST     | 602    | 05/12/1997 | 40000   |      |
| 970 BLACK   | ADMIN       | 818    | 21/11/1997 | 23000   |      |

| F | Properties of Relations                                                                                                    |     |
|---|----------------------------------------------------------------------------------------------------|-----|
|   | The concept of duplicates doesn't exist                                                                                                    |     |
|   | (Peas , Red Bull , Socks , Newspaper }                                                                                                    |     |
|   | {                                                                                                    | • ) |
| - | K Ked Boll , Newspaper, Newspaper, Peas, Newspaper, Sock:<br>( Newspaper, Socks, Red Bull, Peas, Newspaper,<br>Socks, Socks, Red Bull, Peas, Newspaper, Socks, Red<br>Bull, Peas, Newspaper,} | 57  |
|   | Are all equiva                                                                                                    | len |

| . everv     | tuple is dis | stinct |            |       |      |  |
|-------------|--------------|--------|------------|-------|------|--|
|             | ropio io ait |        |            |       |      |  |
| 405 MARCH   | ADMIN        | 938    | 13/06/1997 | 18000 |      |  |
| 535 BYRNE   | SALES        | 734    | 15/08/1997 | 26000 | 300  |  |
| 557 BELL    | SALES        | 734    | 26/03/2000 | 22500 | 500  |  |
| 602 BIRD    | MANAGER      | 875    | 31/10/1997 | 39750 |      |  |
| 690 AHMAD   | SALES        | 734    | 05/12/1997 | 22500 | 1400 |  |
| 734 COX     | MANAGER      | 875    | 11/06/2002 | 38500 |      |  |
| 818 POLLARD | MANAGER      | 875    | 14/05/2000 | 34500 |      |  |
| 824 REES    | ANALYST      | 602    | 05/03/2000 | 40000 |      |  |
| 875 PARKER  | PRESIDENT    |        | 09/07/2002 | 60000 |      |  |
| 880 TURNER  | SALES        | 734    | 04/06/2001 | 25000 | 0    |  |
| 912 HAYES   | ADMIN        | 824    | 04/06/2001 | 21000 |      |  |
| 936 CASSY   | ADMIN        | 734    | 23/07/2002 | 19500 |      |  |
| 938 GIBSON  | ANALYST      | 602    | 05/12/1997 | 40000 |      |  |
| 970 BLACK   | ADMIN        | 818    | 21/11/1997 | 23000 |      |  |

| Formal name | Some<br>textbooks | Tradebooks |
|-------------|-------------------|------------|
| Relation    | Table             | File       |
| Tuple       | Row               | Record     |
| Attribute   | Column            | Field      |

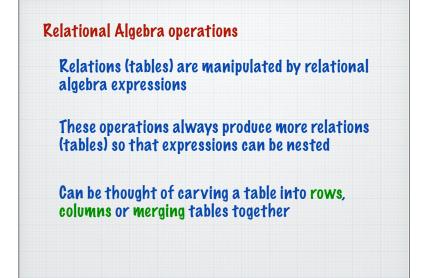

### **Relational Algebra operations**

There are 5 basic operations in relational algebra

| Projection        | π | small pi |
|-------------------|---|----------|
| Cartesian Product | x |          |
| Union             | U |          |
| Set Difference    | - |          |

| previo | tional operations can<br>us 5 |   |  |
|--------|-------------------------------|---|--|
|        | Join                          |   |  |
|        | Intersection                  | Π |  |
|        | Division                      | ÷ |  |

| Selection         | σ |                           |
|-------------------|---|---------------------------|
| Projection        | π | Choose particular columns |
| Cartesian Product | x |                           |
| Union             | U |                           |
| Set Difference    | - |                           |
| Join              | M |                           |
| Intersection      | Π |                           |
| Pivision          | ÷ |                           |

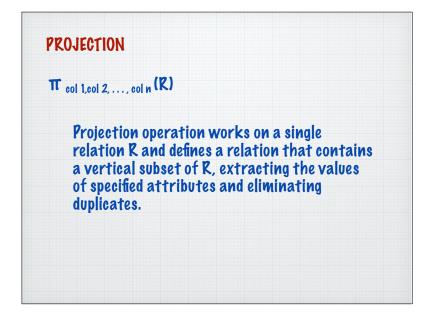

#### **PROJECTION** example

#### Produce a list of salaries for all staff, showing only the Empno, EName, Job, and Salary

| EMPNO | *   | ENAME   | ٣ | JOB 👻     | MGR | Ψ.  | HIREDATE 👻 | SAL |      | COMM | ~    | DEPTNO |  |
|-------|-----|---------|---|-----------|-----|-----|------------|-----|------|------|------|--------|--|
|       | 405 | MARCH   |   | ADMIN     |     | 938 | 13/06/1997 | 13  | 8000 |      |      |        |  |
|       | 535 | BYRNE   |   | SALES     |     | 734 | 15/08/1997 | 2   | 5000 |      | 300  |        |  |
|       | 557 | BELL    |   | SALES     |     | 734 | 26/03/2000 | 2   | 2500 |      | 500  |        |  |
|       | 602 | BIRD    |   | MANAGER   |     | 875 | 31/10/1997 | 3   | 9750 |      |      |        |  |
|       | 690 | AHMAD   |   | SALES     |     | 734 | 05/12/1997 | 2   | 2500 | 1    | .400 |        |  |
|       | 734 | COX     |   | MANAGER   |     | 875 | 11/06/2002 | 3   | 8500 |      |      |        |  |
|       | 818 | POLLARD |   | MANAGER   |     | 875 | 14/05/2000 | 34  | 4500 |      |      |        |  |
|       | 824 | REES    |   | ANALYST   |     | 602 | 05/03/2000 | 40  | 0000 |      |      |        |  |
|       | 875 | PARKER  |   | PRESIDENT |     |     | 09/07/2002 | 6   | 0000 |      |      |        |  |
|       | 880 | TURNER  |   | SALES     |     | 734 | 04/06/2001 | 2   | 5000 |      | 0    |        |  |
|       | 912 | HAYES   |   | ADMIN     |     | 824 | 04/06/2001 | 2   | 1000 |      |      |        |  |
|       | 936 | CASSY   |   | ADMIN     |     | 734 | 23/07/2002 | 19  | 9500 |      |      |        |  |
|       | 938 | GIBSON  |   | ANALYST   |     | 602 | 05/12/1997 | 40  | 0000 |      |      |        |  |
|       | 970 | BLACK   |   | ADMIN     |     | 818 | 21/11/1997 | 2   | 3000 |      |      |        |  |

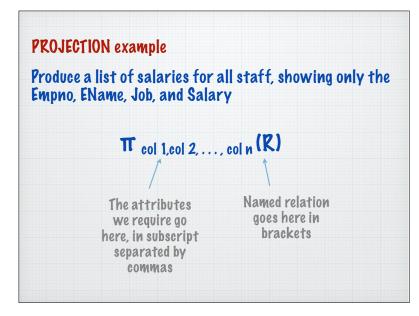

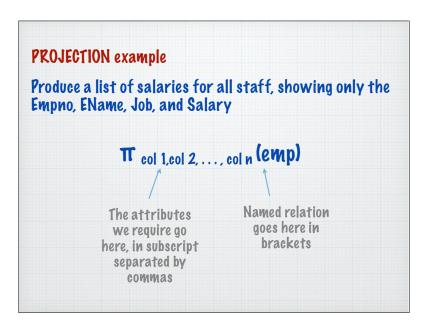

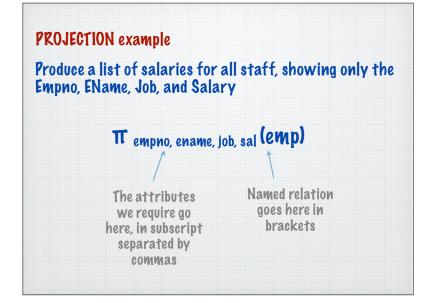

| n a database?              |           |               |             |
|----------------------------|-----------|---------------|-------------|
| Structur                   | red Query | Language      |             |
|                            | SQL       |               |             |
| All relational             | Access    | mySQL         | msql        |
| databases<br>implement SQL | Oracle    | SQL<br>server | postgresSQL |

#### **PROJECTION** example

Produce a list of salaries for all staff, showing only the Empno, EName, Job, and Salary

# TT empno, ename, job, sal (emp)

| empno 👻 | ename 🔹 | job 🚽     | sal 👻 |
|---------|---------|-----------|-------|
| 405     | MARCH   | ADMIN     | 18000 |
| 535     | BYRNE   | SALES     | 26000 |
| 557     | BELL    | SALES     | 22500 |
| 602     | BIRD    | MANAGER   | 39750 |
| 690     | AHMAD   | SALES     | 22500 |
| 734     | COX     | MANAGER   | 38500 |
| 818     | POLLARD | MANAGER   | 34500 |
| 824     | REES    | ANALYST   | 40000 |
| 875     | PARKER  | PRESIDENT | 60000 |
| 880     | TURNER  | SALES     | 25000 |
| 912     | HAYES   | ADMIN     | 21000 |
| 936     | CASSY   | ADMIN     | 19500 |
| 938     | GIBSON  | ANALYST   | 40000 |
| 970     | BLACK   | ADMIN     | 23000 |

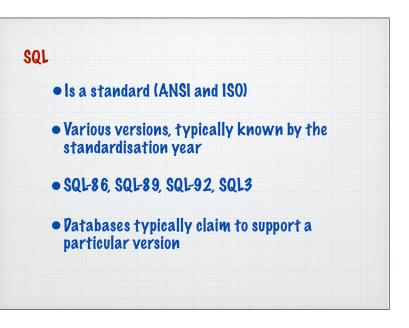

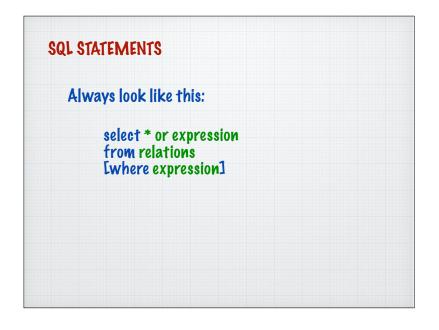

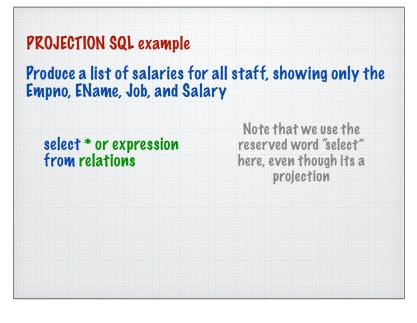

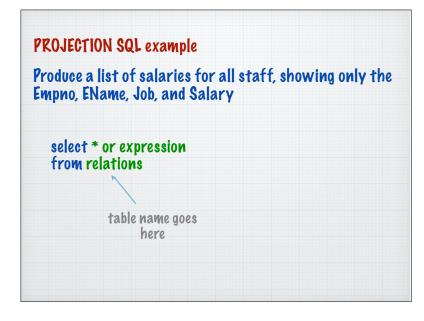

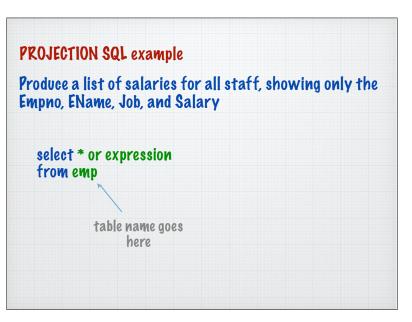

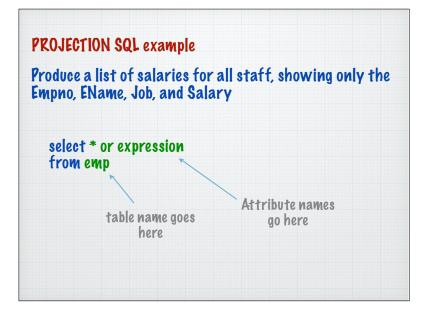

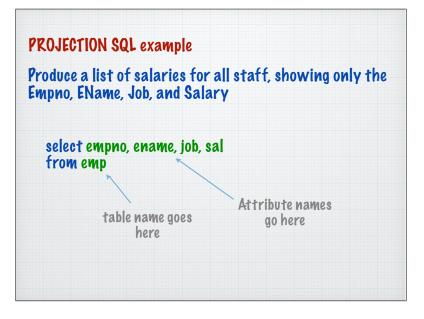

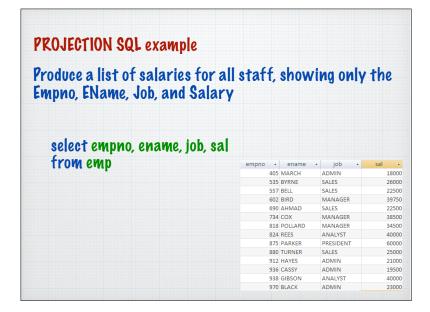

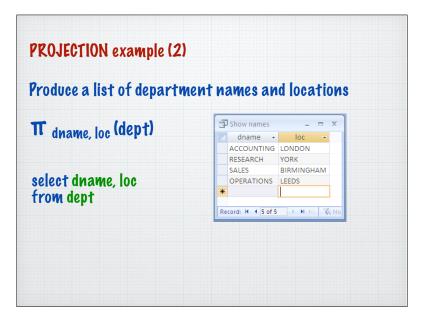

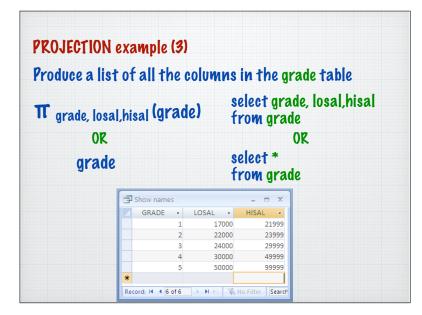

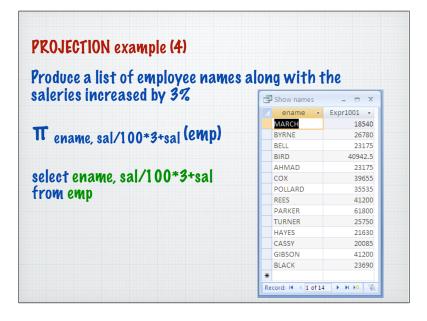

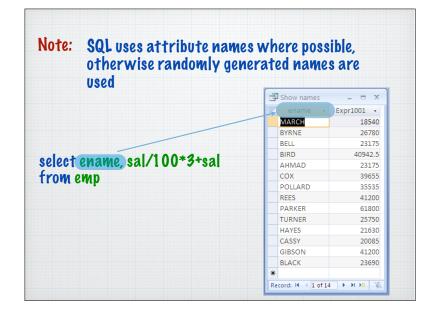

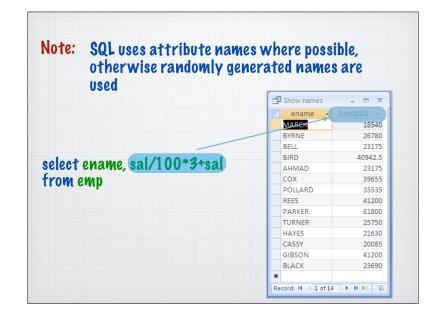

| iote: Io force a na             | me, use the AS reserv | ea word      |
|---------------------------------|-----------------------|--------------|
| elect ename, sal/10(<br>rom emp | )*3+sal as upgradesal |              |
| tow each                        | Show names            | - = X        |
|                                 | 🗾 ename 👻             | upgradesal 👻 |
|                                 | MARCH                 | 18540        |
|                                 | BYRNE                 | 26780        |
|                                 | BELL                  | 23175        |
|                                 | BIRD                  | 40942.5      |
|                                 | AHMAD                 | 23175        |
|                                 | COX                   | 39655        |
|                                 | POLLARD               | 35535        |
|                                 | REES                  | 41200        |
|                                 | PARKER                | 61800        |
|                                 | TURNER                | 25750        |
|                                 | HAYES                 | 21630        |
|                                 | CASSY                 | 20085        |
|                                 | GIBSON                | 41200        |
|                                 | BLACK                 | 23690        |
|                                 | *                     |              |

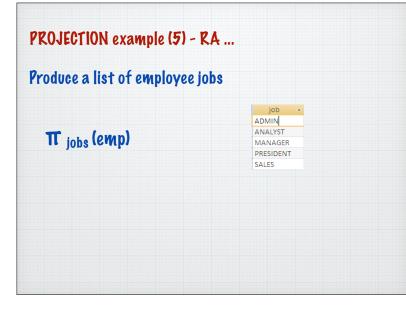

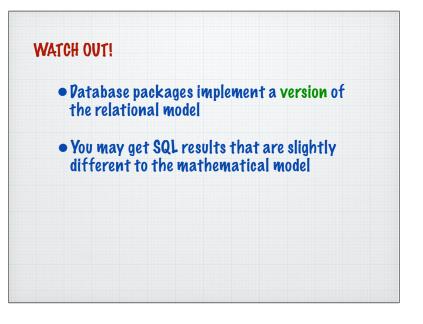

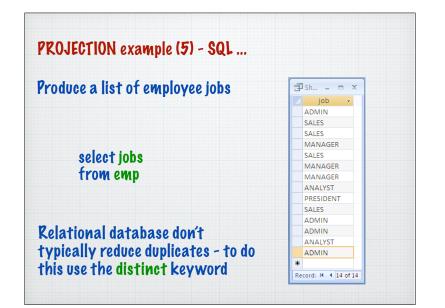

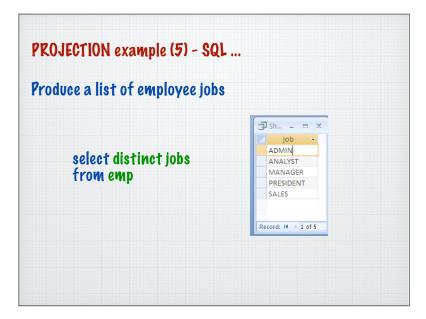